# **Rendez-vous du MASE « Le Suivi Semestriel : Les indicateurs SSE des entreprises MASE »**

*Rose BELLIOT* 

*Administration MASE Atlantique*

**Jeudi 18 janvier 2023**

**10h30 – 11h30**

**PROGRAMME** 

**Généralités sur le suivi semestriel**

**Suivi semestriel quantitative**

**Suivi semestriel qualitative** 

**Pas une simple formalité**

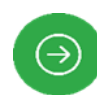

 $\bigodot$ 

 $\Theta$ 

 $\odot$ 

 $\odot$ 

**La performance SSE des entreprises du reseau MASE**

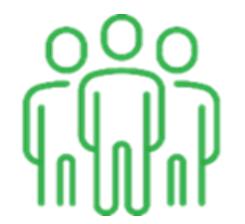

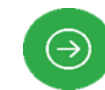

**Echanges : Questions - Réponses.**

# **GENERALITES SUR LE SUIVI SEMESTRIEL**

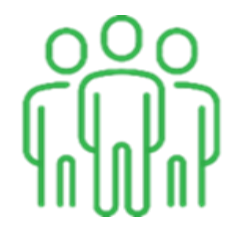

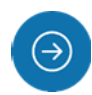

Qui est concerné par la saisie du Suivi Semestriel ?

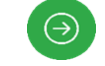

Entreprises Engagées : EE

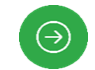

Entreprises Certifiées : EC

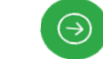

Entreprises Utilisatrices : EU

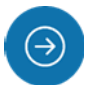

Où et comment je saisie mon suivi semestriel ?

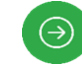

Site internet MASE : [www.mase-asso.fr](http://www.mase-asso.fr/)

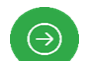

Connexion avec mes identifiants et mon mot de passe

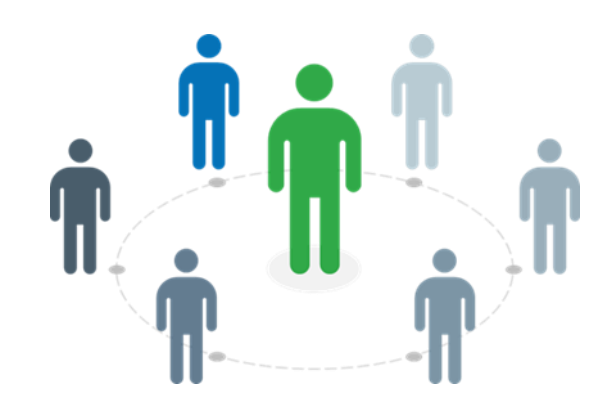

- Quelles sont les périodes ? Deux périodes pour le suivi semestriel
	- Suivi semestriel arrêté au 31 décembre : **du 1er janvier au 31 décembre.**

Pour les Entreprises Engagées : 1 formulaire quantitatif à compléter

Pour les Entreprises Certifiées et Entreprises Utilisatrices : 2 formulaires (quantitatif et qualitatif) à compléter

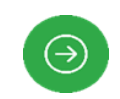

 $\bigodot$ 

Suivi semestriel arrêté au 30 juin : **du 1er juillet au 30 juin.**

Pour les EC, EE et EU : 1 formulaire quantitatif à compléter.

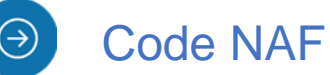

Si pas indiqué ou erroné : A transmettre à votre administrateur

#### $\Theta$ Comment suis-je informé ? Communication par Mail d'un prestataire **stats@mase-asso.fr**

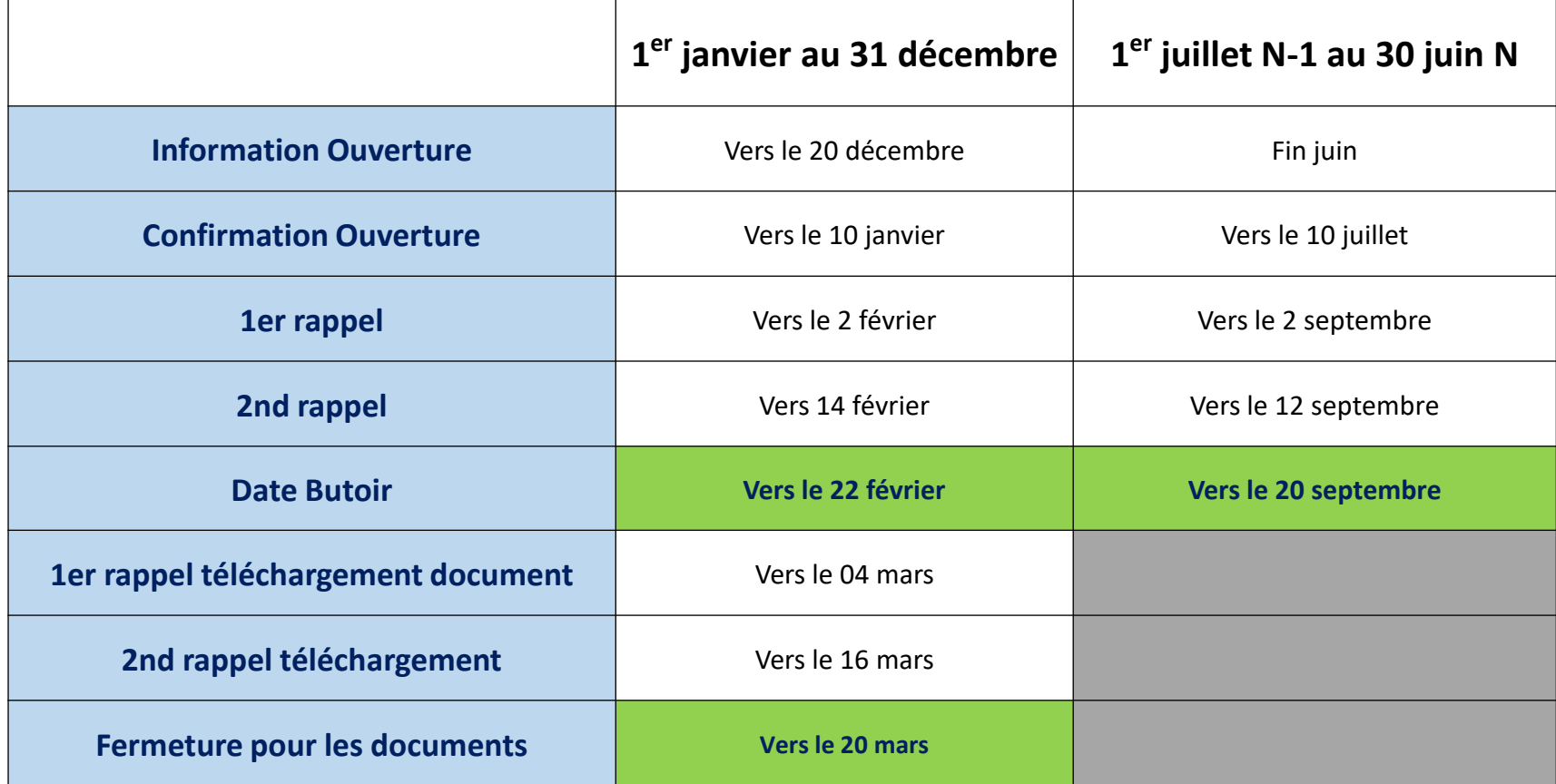

#### **Les indicateurs sont demandés pour les 12 mois glissants**.

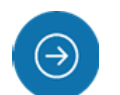

#### Échéances du suivi semestriel à fin décembre 2023

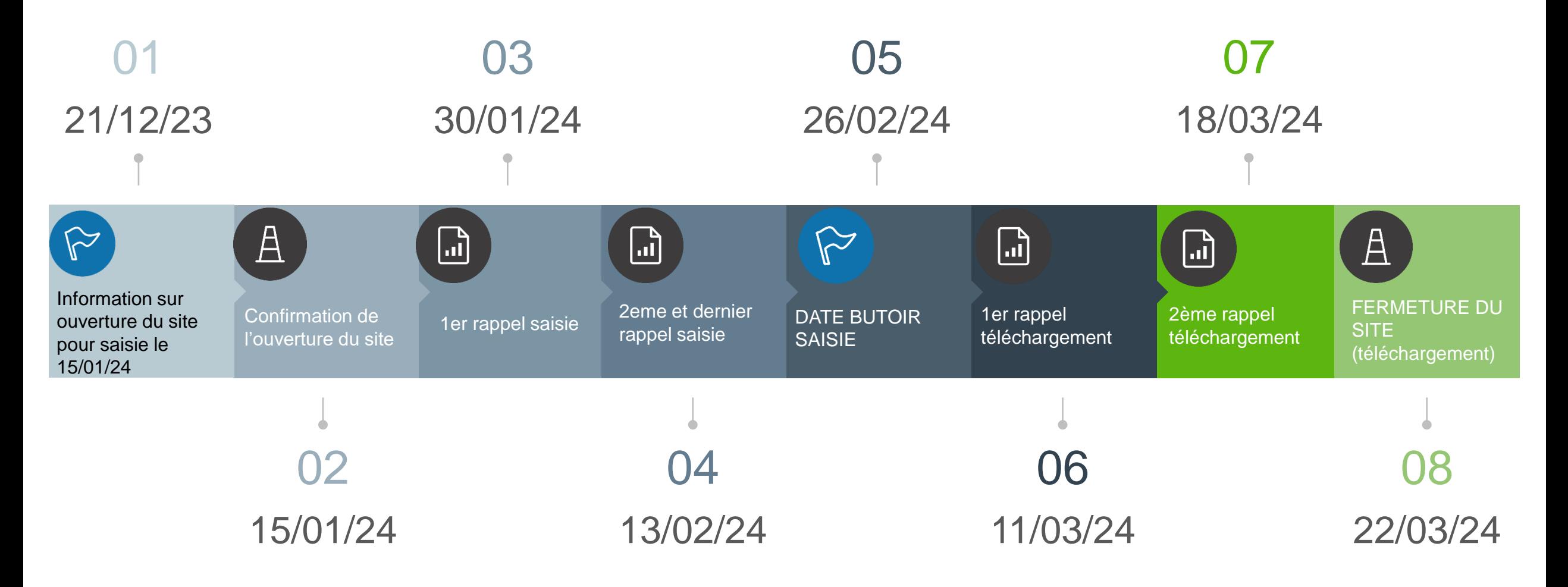

#### **Comment se rendre sur le suivi semestriel quantitatif** <sup>8</sup>

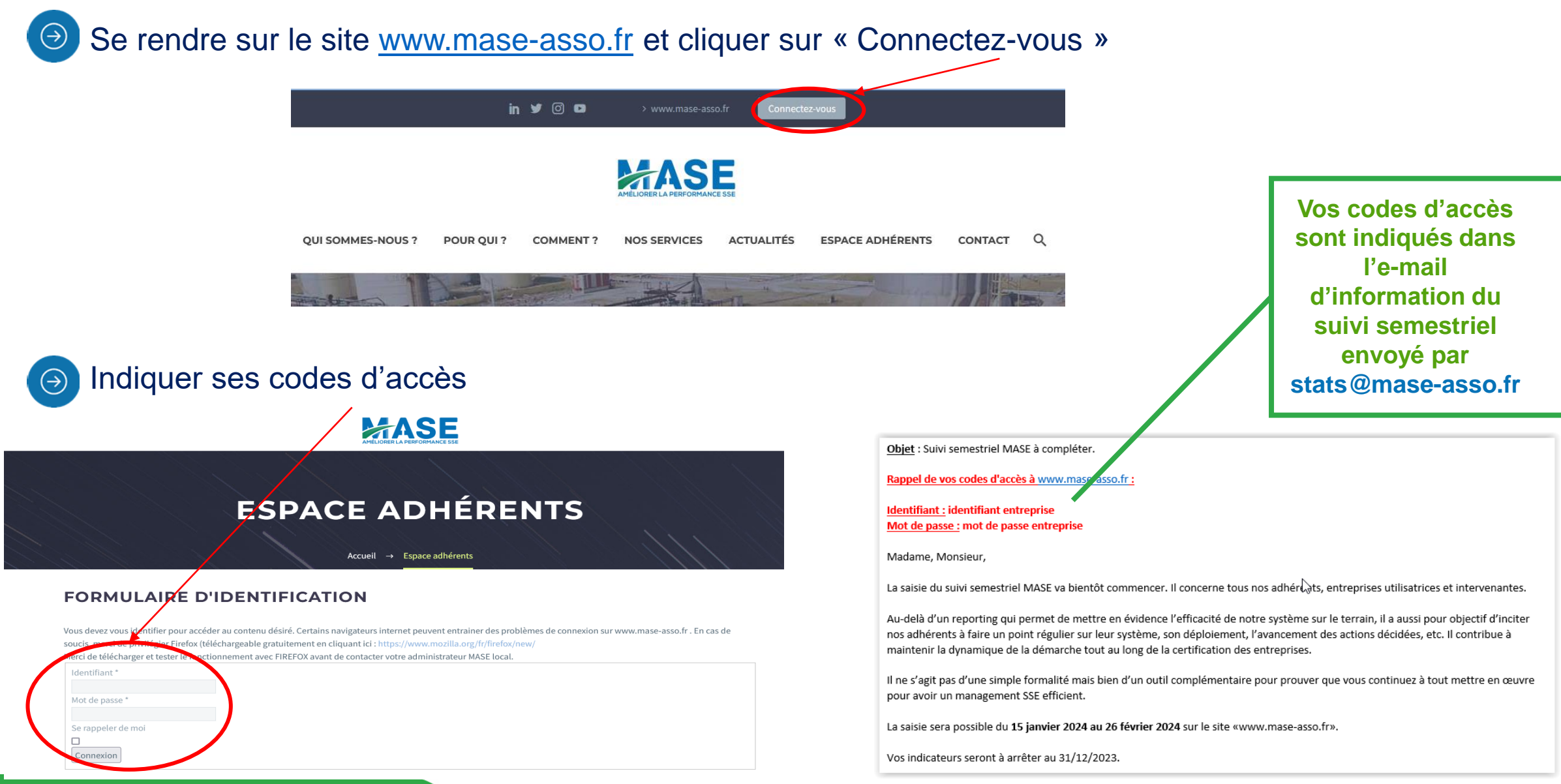

#### **Vous avez des modifications de contacts** <sup>9</sup>

Si vous constatez des erreurs dans les informations mentionnées ci-dessous vous pouvez les modifier vous-même en cliquant ici, un email sera envoyé à l'administrateur MASE de votre région pour lui faire part de vos modifications. Pour rappel, le suivi de la veille réglementaire AMADEO est obligatoirement envoyé au contact n° 1.

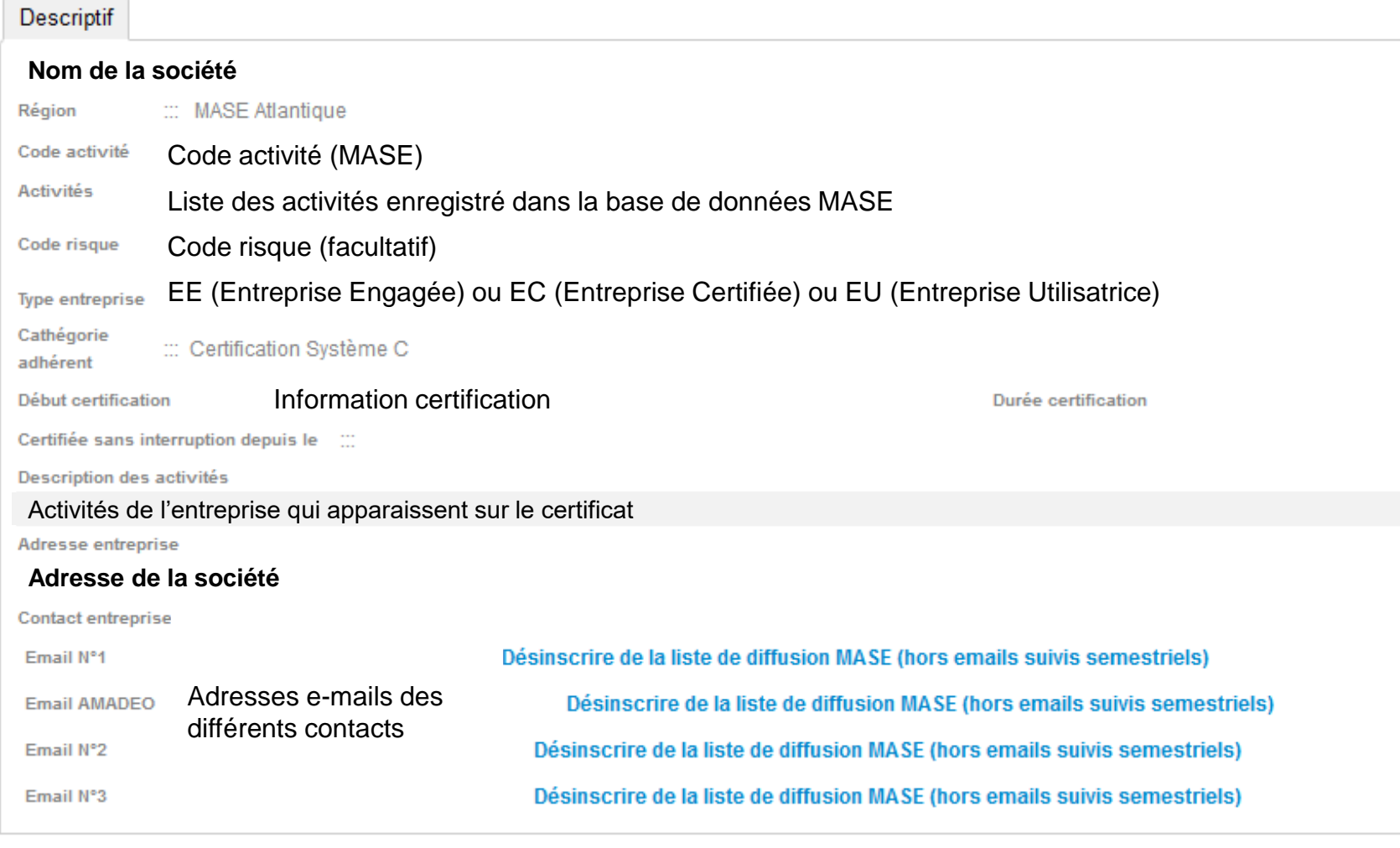

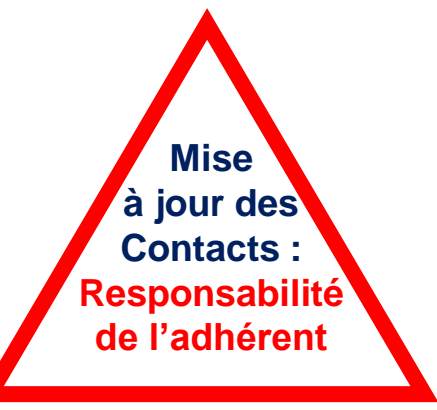

# **SUIVI SEMESTRIEL QUANTITATIF**

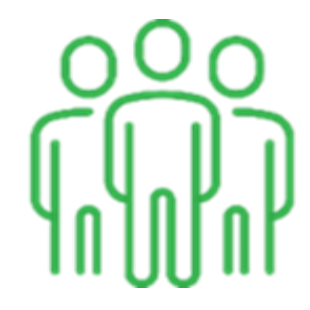

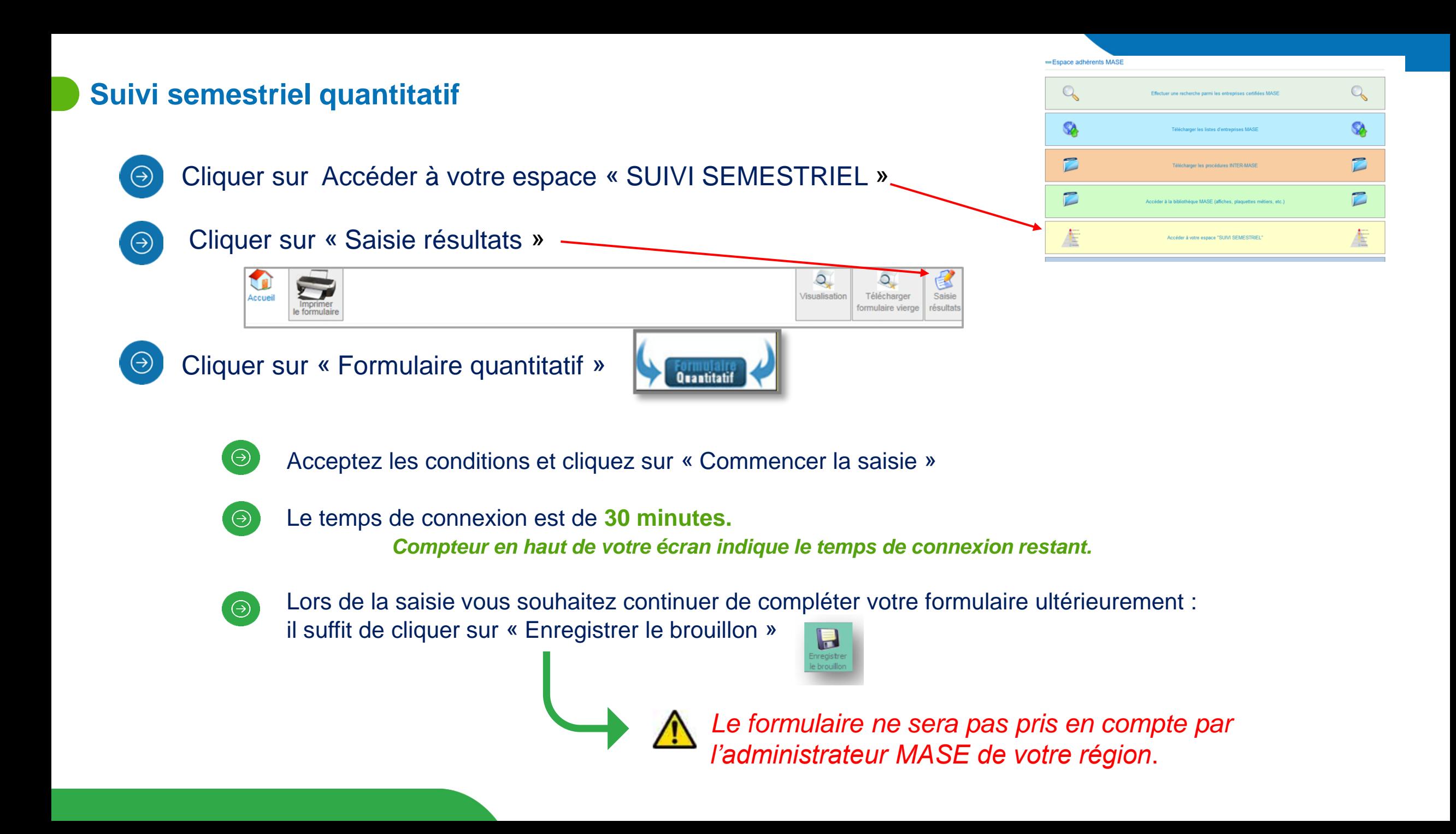

#### **Informations entreprise**

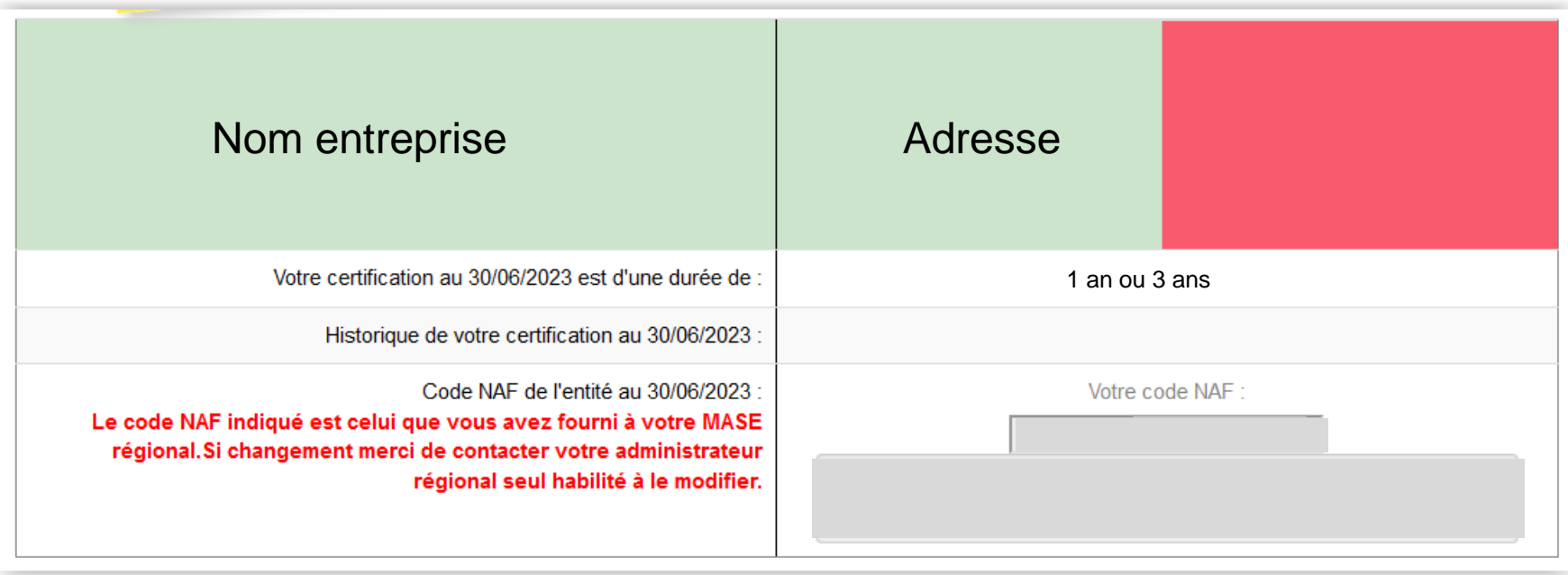

**Suivi semestriel quantitatif** compléter seulement pour la période demandée – 13 *Ne pas modifier les indicateurs des suivis précédents*

#### **EFFECTIF ORGANIQUE (CDI - CDD - CDC)**

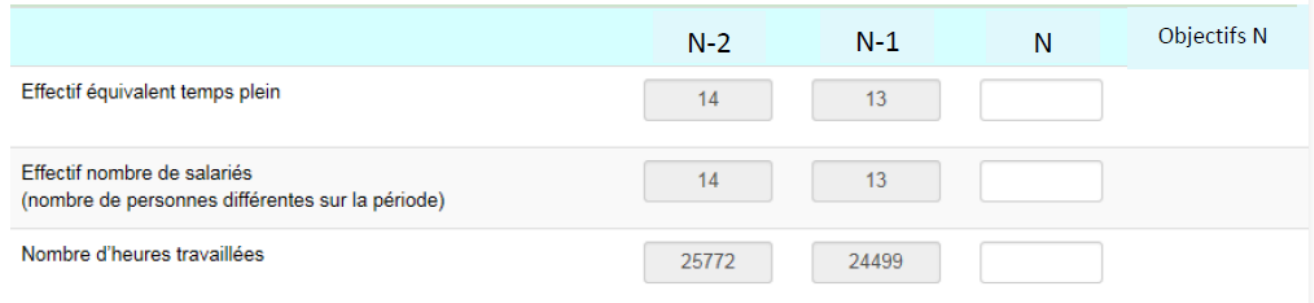

- **Effectif équivalent temps plein :** Calcul moyen du nombre de salarié sur la période en fonction du temps  $\Theta$ de présence dans la société.
- $\Theta$ **Effectif nombre de salariés (nombre de personnes différentes sur la période) :** Nombre de salariés différents réellement présents dans l'entreprise sur la période de référence.
- **Nombre d'heures travaillées :** Total des heures effectives travaillées pour l'ensemble des salariés  $\Theta$ (production, fonctions supports, administratifs). *Ne pas intégrer dans le calcul des heures travaillées : les arrêts maladies, CP, RTT…*

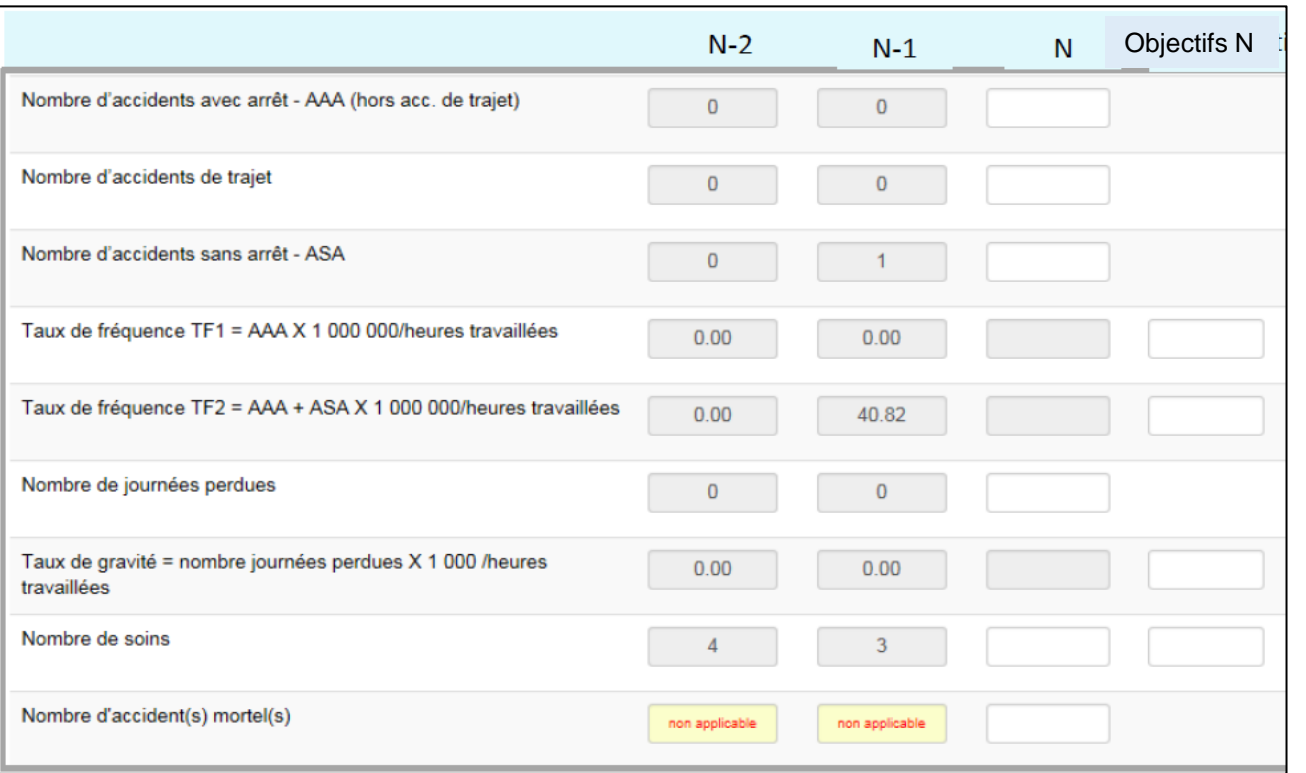

*Les objectifs TF1, TF2, TG et nombre de soins : Les objectifs doivent être les mêmes que ceux fixés dans votre revue de direction. Ils peuvent être ambitieux mais doivent rester atteignables et adapté.*

 $\Theta$ 

**Nombre d'accidents avec arrêt AAA (hors acc. de trajet) =**  Accident déclaré avec prescription d'un arrêt de travail

- **Nombre d'accidents de trajet** = Accident survenu sur le trajet domicile-travail ou travail-domicile
- **Nombre d'accidents sans arrêt ASA** = Accident déclaré sans prescription d'un arrêt de travail
- **Taux de fréquence TF1** = AAA X 1 000 000/heures travaillées →*Calcul automatique*
- **Taux de fréquence TF2** = AAA + ASA X 1 000 000/heures travaillées →*Calcul automatique*
- **Nombre de journées perdues** : Nombre de jours d'arrêt générés par un accident de travail = nombre de jours calendaires, une semaine d'arrêt = 7 jours perdus. **Ne pas compter le jour de l'accident.** *Un accident de trajet ne génère pas de journées perdues*
- **Taux de gravité** = nombre journées perdues X 1 000 /heures travaillées  $\rightarrow$  Calcul automatique
- **Nombre de soins** = Ensemble des soins tracés passages à l'infirmerie, bobologie, registre 1ers soins, enregistrement trousse à pharmacie etc…
- **Nombre d'accident(s) mortel(s) pour la période (12 mois glissants)**

#### **PERSONNEL INTERIMAIRE**

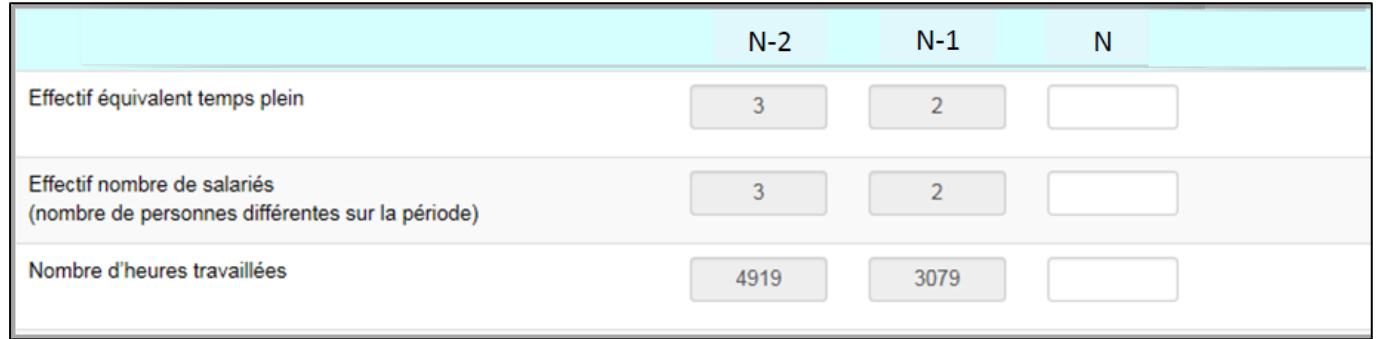

- **Effectif équivalent temps plein pour les intérimaires** : Calcul moyen du nombre d'intérimaire sur la période en fonction du temps de présence dans la société.
- **Effectif nombre de salariés (nombre de personnes différentes sur la période) =** Nombre d'intérimaires  $\Theta$ différents réellement présents dans l'entreprise sur la période de référence (1 intérimaire ayant eu 10 contrats = 1 personne).
- **Nombre d'heures travaillées** : Total des heures effectives travaillées pour l'ensemble des intérimaires  $\Theta$ (production, fonctions supports, administratifs).

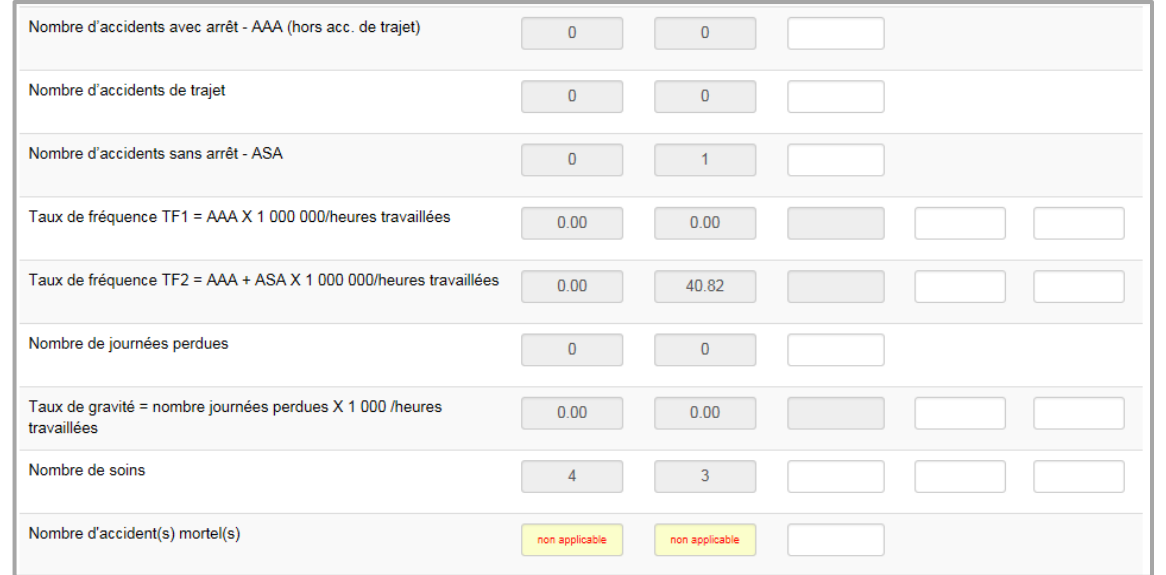

#### Un accident de trajet ne génère pas de  $\Theta$ journées perdues

Si l'intérimaire est arrêté au-delà de sa fin de  $\Theta$ contrat, il faut impérativement comptabiliser le nombre de journées perdues **au-delà de sa fin de mission.**

#### **EFFECTIF GLOBAL (ORGANIQUE + INTERIMAIRE) :**

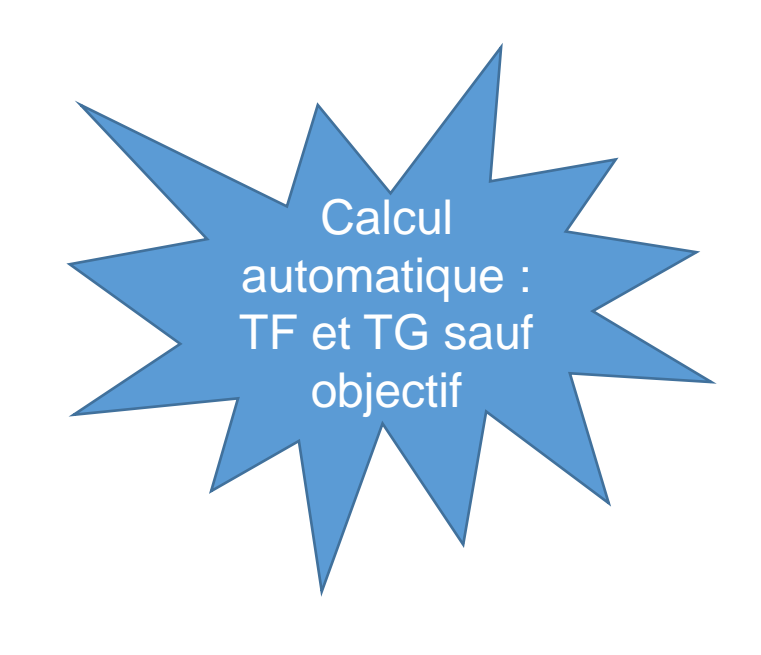

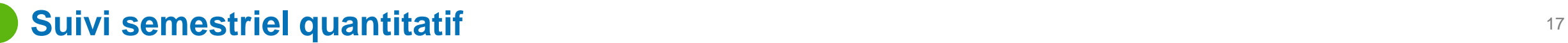

#### **ENTREPRISES INTERVENANTES SOUS-TRAITANTES SUR CHANTIER**

#### **Chiffre d'affaires acheté à l'extérieur (en %)** :

= Chiffre d'affaires dédié à la Sous-Traitance x 100/Chiffre d'affaire global de l'entreprise

A sélectionner (champ pré-rempli)

**Pas de Sous-traitant < 10% Entre 10% et 50% >50%**

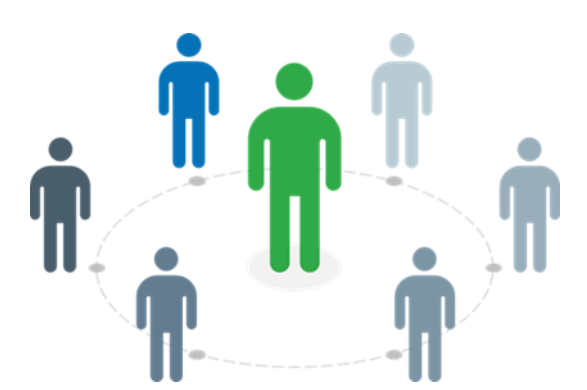

#### **Suivi semestriel quantitatif and Point community and Suivi semestriel quantitatif and Point community of the Community of the Community of the Community of the Community of the Community of the Community of the Community**

#### **AUTRES INDICATEURS**

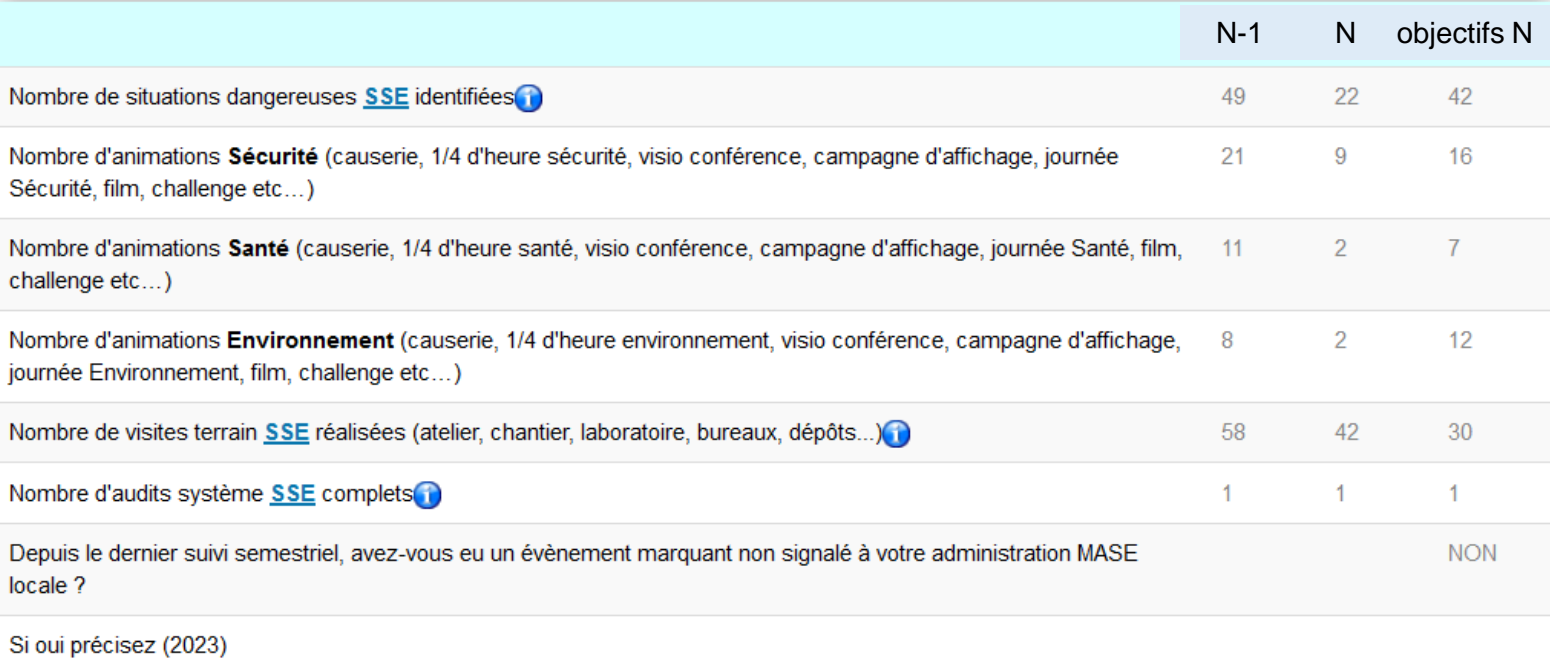

Point commun :

font l'objet d'une formalisation

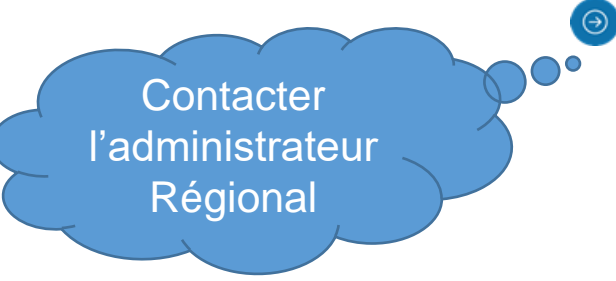

**Nombre de situations Dangereuses SSE identifiées** : Situations dangereuses ou presqu'accidents détectés et enregistrés

**Audit système : Il s'agit d'un** audit réalisé sur la **Base du référentiel MASE** ou d'un référentiel interne **répondant aux mêmes exigences**. *L'audit de certification doit être comptabilisé ici***.**

**Les objectifs** : les mêmes que ceux fixés dans la revue de direction. Ils peuvent être **ambitieux**  mais doivent rester **atteignables et adapté à l'agence.**

**Ne pas préciser d'objectifs empêche une analyse complète de la grille du suivi semestriel.**

**Evènements marquants**: Evènements marquants (fusion, rachat, Déménagement, modification sur le périmètre de certification et activités) qui ont pu se produire durant la période.

#### LES ETAPES DE VALIDATION quand vous avez complété vos données.

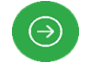

 $\Theta$ 

Cliquez sur **« Sauver saisie complète »**

Les calculs sont effectués.

Cliquer sur **« Valider le formulaire** » : Votre formulaire est validé.

*Vérification par l'adhérent : Connectez- vous sur le site [www.mase-asso.fr](http://www.mase-asso.fr/) puis identifiez-vous. Cliquez sur Accéder à votre espace « SUIVI SEMESTRIEL » puis sur « Saisie résultats »*

**Quid si erreur dans la saisie ?**

L'administration peut débloquer votre formulaire sur demande. Il faudra bien le valider à nouveau avant la date butoir

Réception d'un e-mail quand le formulaire est bien validé

Cliquer pour enregistrer le formula

Sauver

sauver

Sauver saisie

complète

# **SUIVI SEMESTRIEL QUALITATIF**

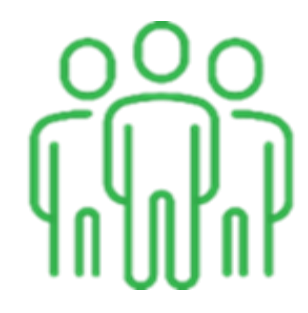

**Les informations renseignées dans ce formulaire permettent de visualiser les actions misent en œuvre suite aux constats réalisés mais aussi de vous orienter pour améliorer votre système.** 

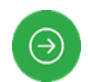

Cliquez sur Accéder à votre espace « SUIVI SEMESTRIEL »

#### $\Theta$

#### Cliquez sur « Saisie résultats »

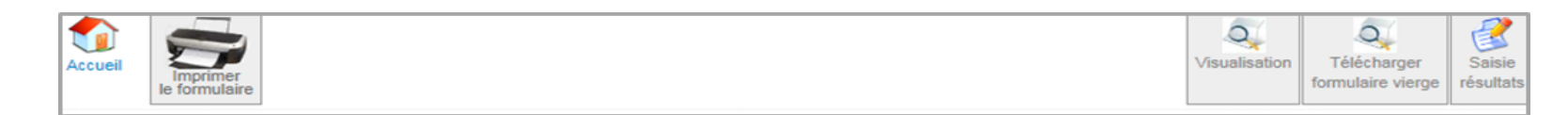

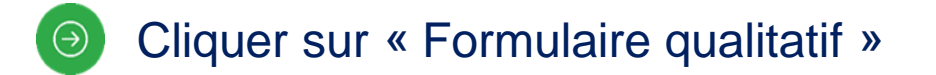

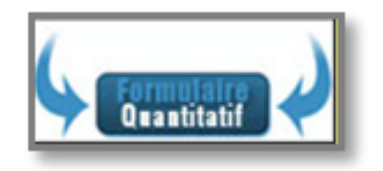

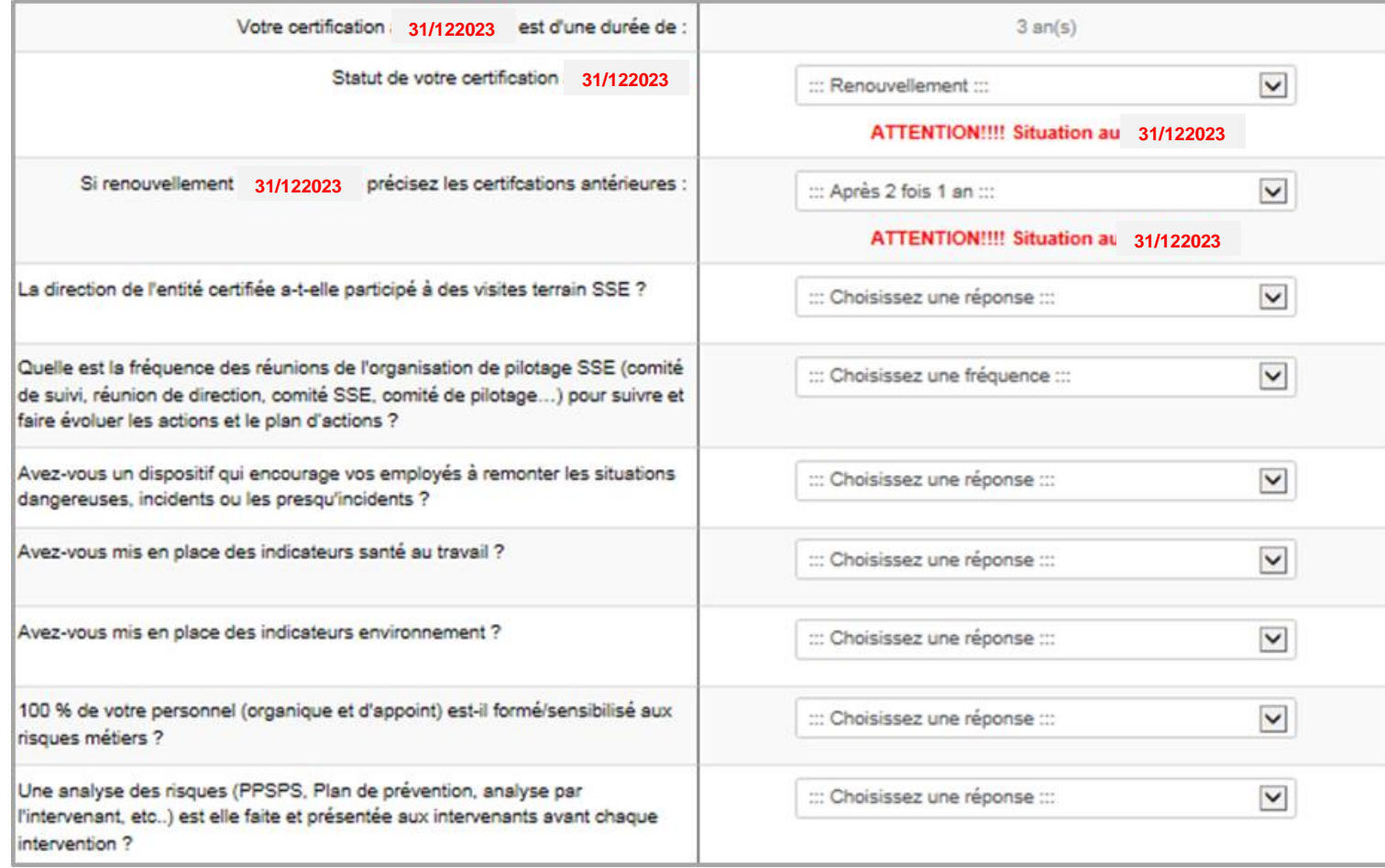

Une partie des réponses sont dans le menu déroulant. L' autre partie : à compléter Ex: Nombre d'actions relevées.

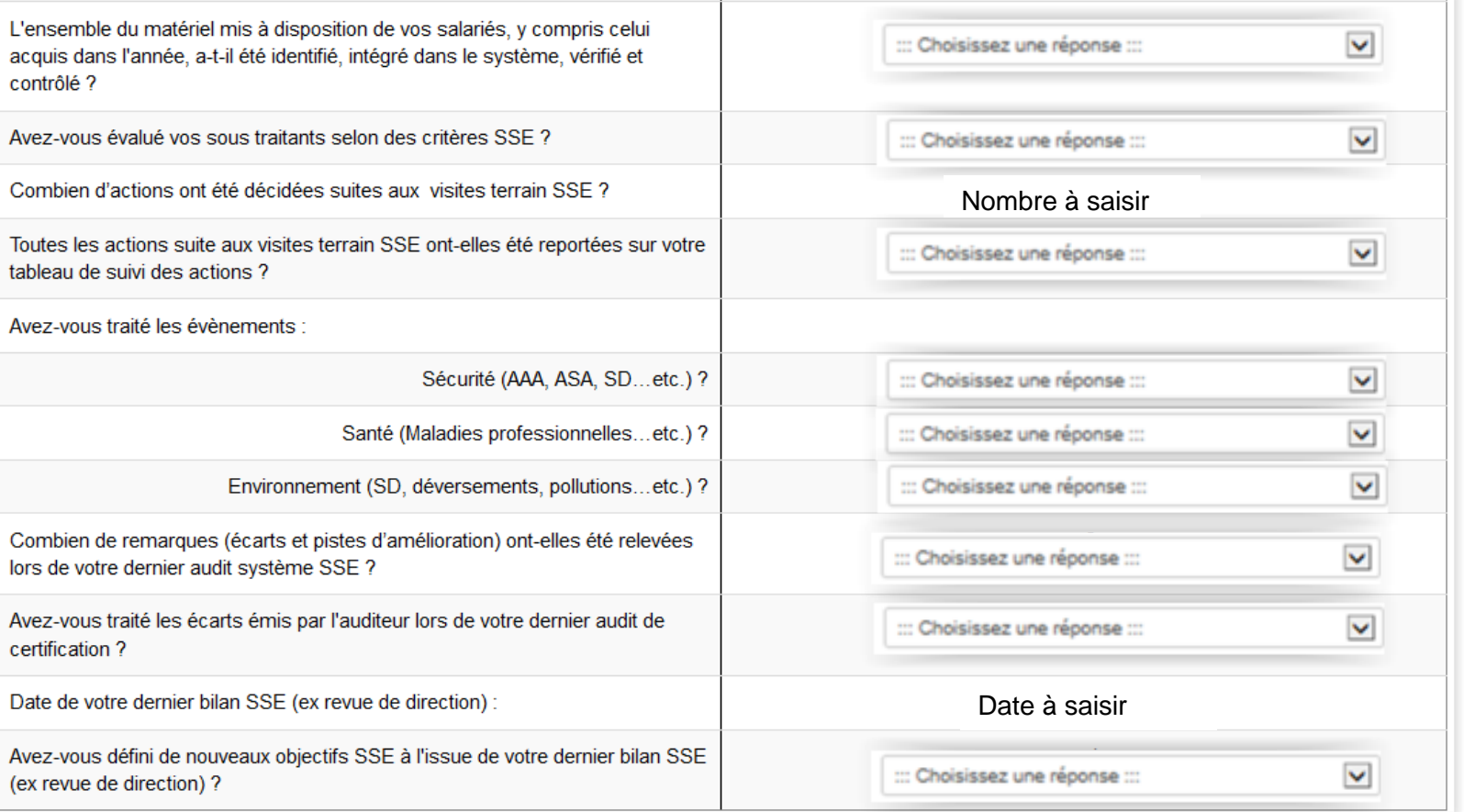

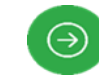

**Vous avez complété et validé le formulaire qualitatif. Un mail de confirmation vous sera envoyé.**

#### VOTRE FORMULAIRE QUALITATIF A ÉTÉ VALIDÉ !!!

Votre Formulaire Qualitatif ayant été validé, vous ne pouvez plus le modifier, il n'est accessible qu'en consultation.

#### **TELECHARGER LES DOCUMENTS**  $\Theta$

Un mail vous informera des documents à télécharger.

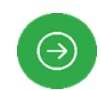

#### **Connectez- vous sur le site www.mase-asso.fr puis identifiez-vous.**

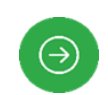

 $\Theta$ 

Cliquez sur Accéder à votre espace « SUIVI SEMESTRIEL » puis sur « Saisie résultats »

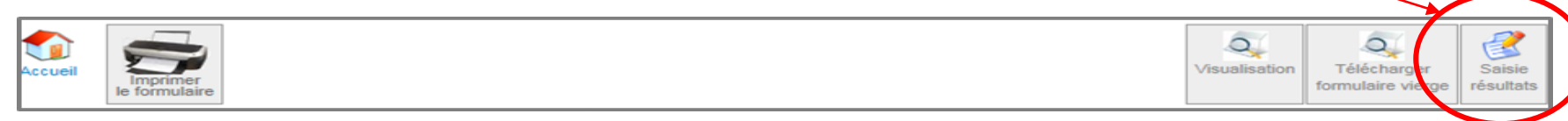

#### Cliquez sur « Envoyer les documents»

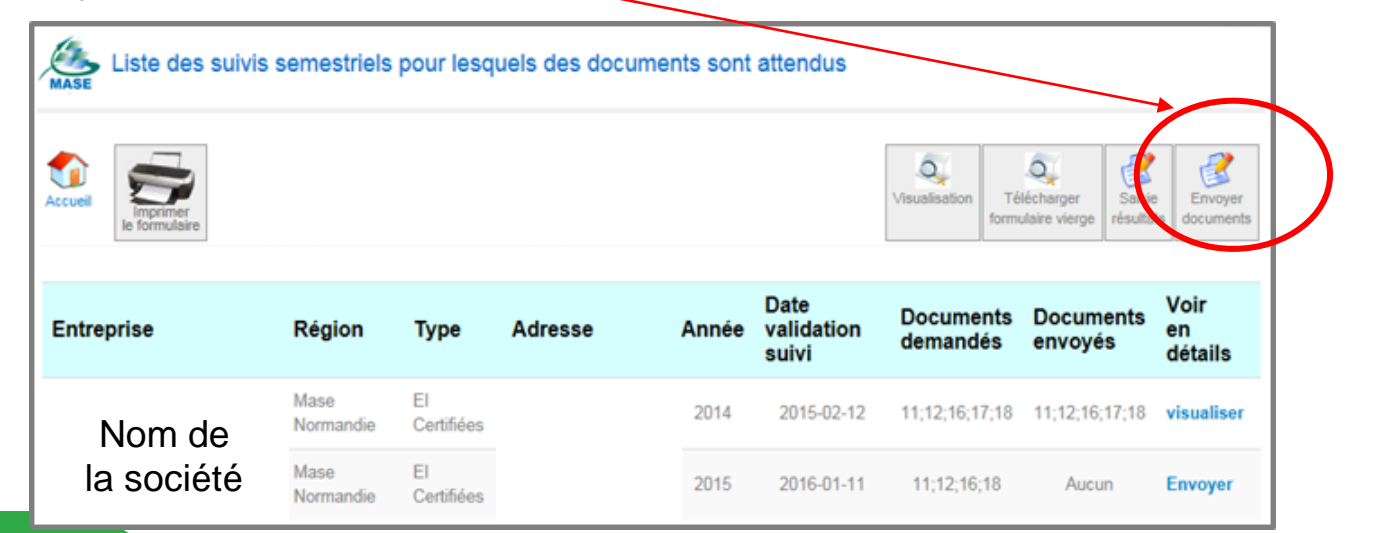

#### **Suivi semestriel qualitatif : téléchargement des documents.** <sup>25</sup>

Pour chaque document demandé :

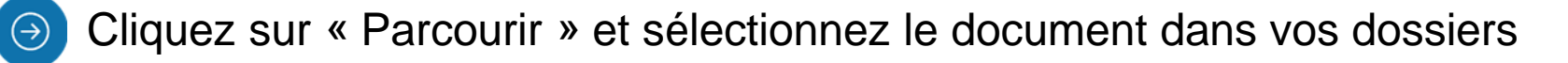

Cliquez sur « Télécharger ». Ce fichier ne doit pas dépasser **10Mo.**  $\Theta$ 

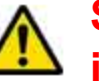

**Si vous avez plusieurs fichiers (exemples : plusieurs fiches d'écart), il faut impérativement les transformer en un seul document.** 

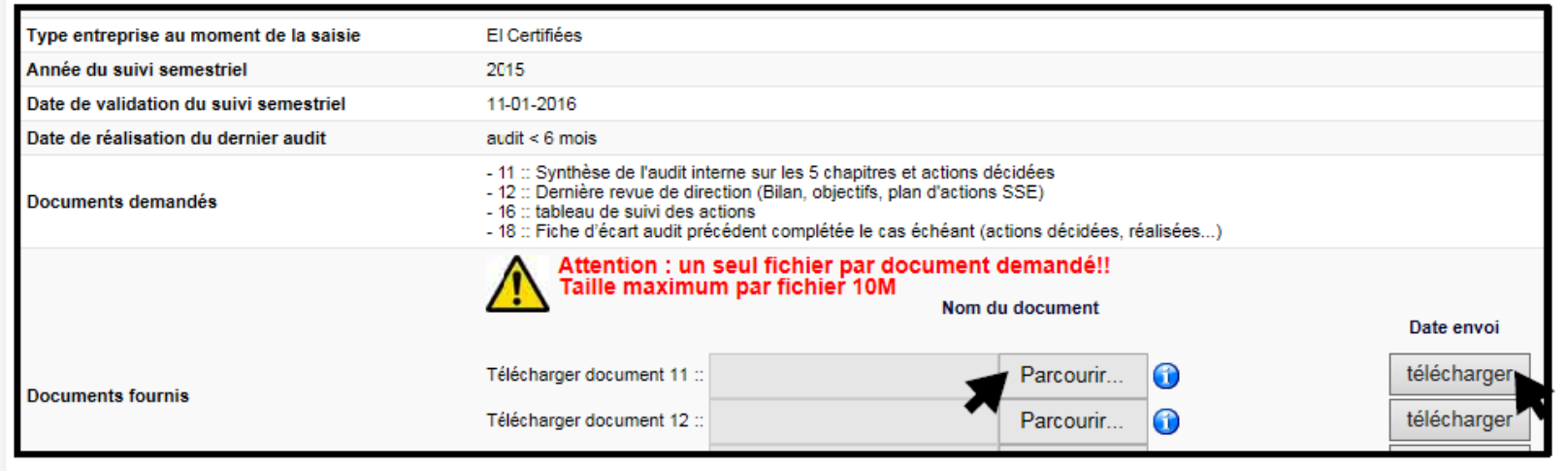

**Lorsque tous les documents sont téléchargés : e-mail indique que votre suivi semestriel est complet.**

# **LE SUIVI SEMESTRIEL : PAS UNE SIMPLE FORMALITE**

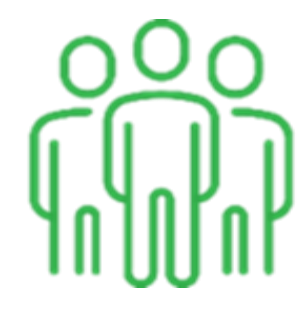

#### **Suivi semestriel** <sup>27</sup>

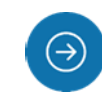

Le suivi semestriel concerne tous les adhérents, entreprises utilisatrices et intervenantes. Nous voulons, au travers des questions posées et des messages envoyés, susciter des réflexions quant à l'utilisation de vos outils en place, leur efficacité et leur efficience.

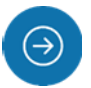

#### **Le suivi semestriel est obligatoire et n'est pas une simple formalité.**

Si le suivi n'est pas renseigné ou incomplet, la suspension ou le retrait du certificat en cours de validité peut être décidé par le Comité de Pilotage selon les modalités définies dans la procédure Intermase N° 3 « Processus de Certification ».

#### **Suivi semestriel : Information cas d'absence de suivi semestriel** <sup>28</sup>

- $\Theta$
- Procédure inter-MASE n° 3 : Processus de certification

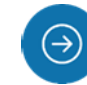

Au 1er défaut constaté :

**EE : Pris en compte décision de certification.**

⇒ Premier avertissement officialisé par une lettre recommandée avec accusé de réception. Cet avertissement reste dans le dossier de l'entreprise pour une période de 3 ans (soit 6 suivis semestriels, suivi semestriel ayant fait l'objet du 1er défaut inclus).

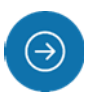

Au 2ème défaut constaté au cours de la période de 3 ans :

#### ⇒ **Suspension provisoire de certification pour 3 mois**.

Si l'entreprise fournit des éléments, le Comité de Pilotage, pourra décider de lever la suspension.

Si l'entreprise ne fournit pas les éléments demandés dans le délai des 3 mois de suspension, retrait définitif du certificat en cours de validité prononcé par le comité de pilotage.

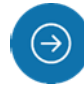

Au 3ème défaut constaté au cours de la période 3 ans :

⇒ Retrait de certification directement prononcé par le comité de pilotage.

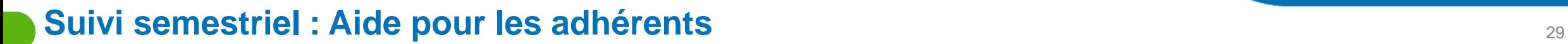

- $\Theta$
- Des messages de rappel peuvent être adressés aux entreprises avec des informations sur l'importance de certains outils (Bilan SSE, Audit interne, tableau des actions, évaluation des sous traitants…)
- - Prise de contact par l'administration avec les entreprises ciblées (Absence d'un document à transmettre, absence d'audit système, une revue de direction pas réalisé sur les 12 derniers mois…)
- Avertissements envoyés aux entreprises ayant un défaut (pas de saisie ou incomplet) : Procédure INTERMASE N°3

**LE SUIVI SEMESTRIEL : La performance des entreprises du réseau MASE** 

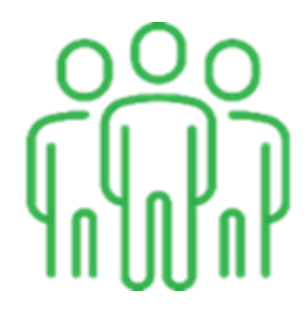

MASE est le seul système à mesurer les résultats sécurité de ses adhérents !

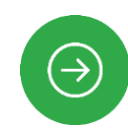

 $\Theta$ 

10 associations locales

17 comités de pilotage

**6275** adhérents dont :

EI Certifiées : **4 713** 

EI Engagées : **1 196**

EU Actives : **366**

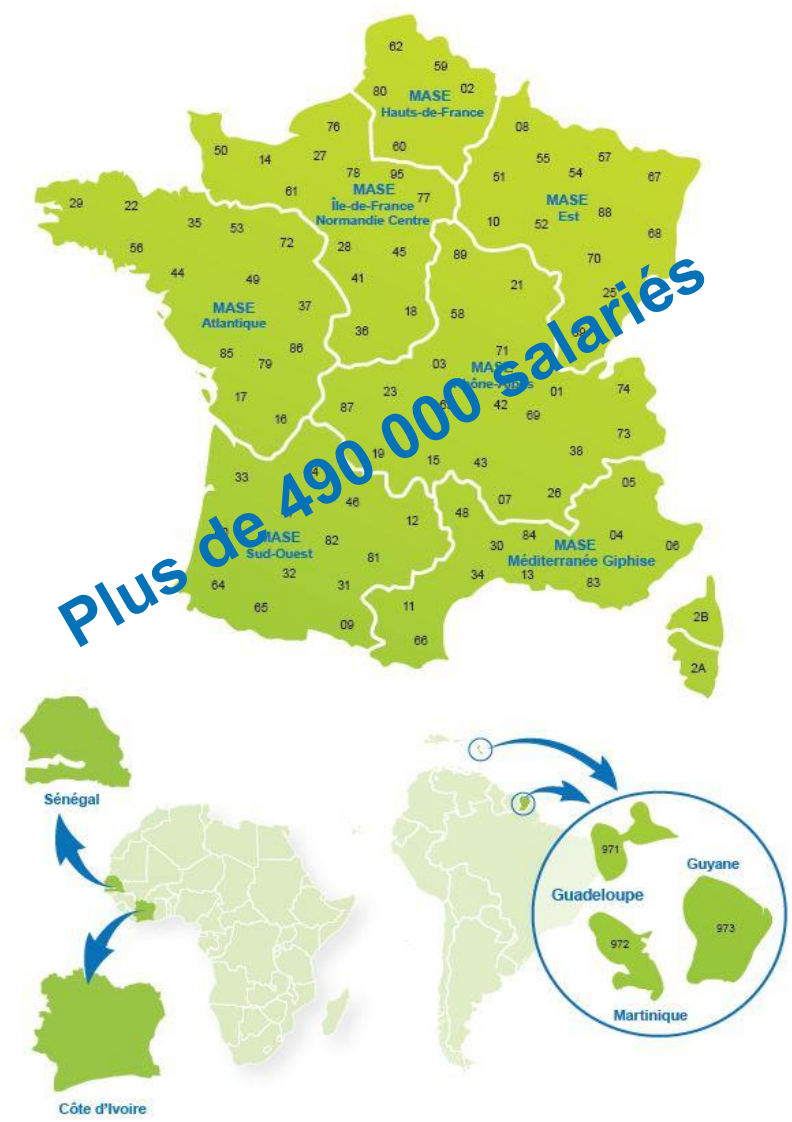

#### **TF – TG en fonction de l'ancienneté dans la démarche**

Au 30/06/2023

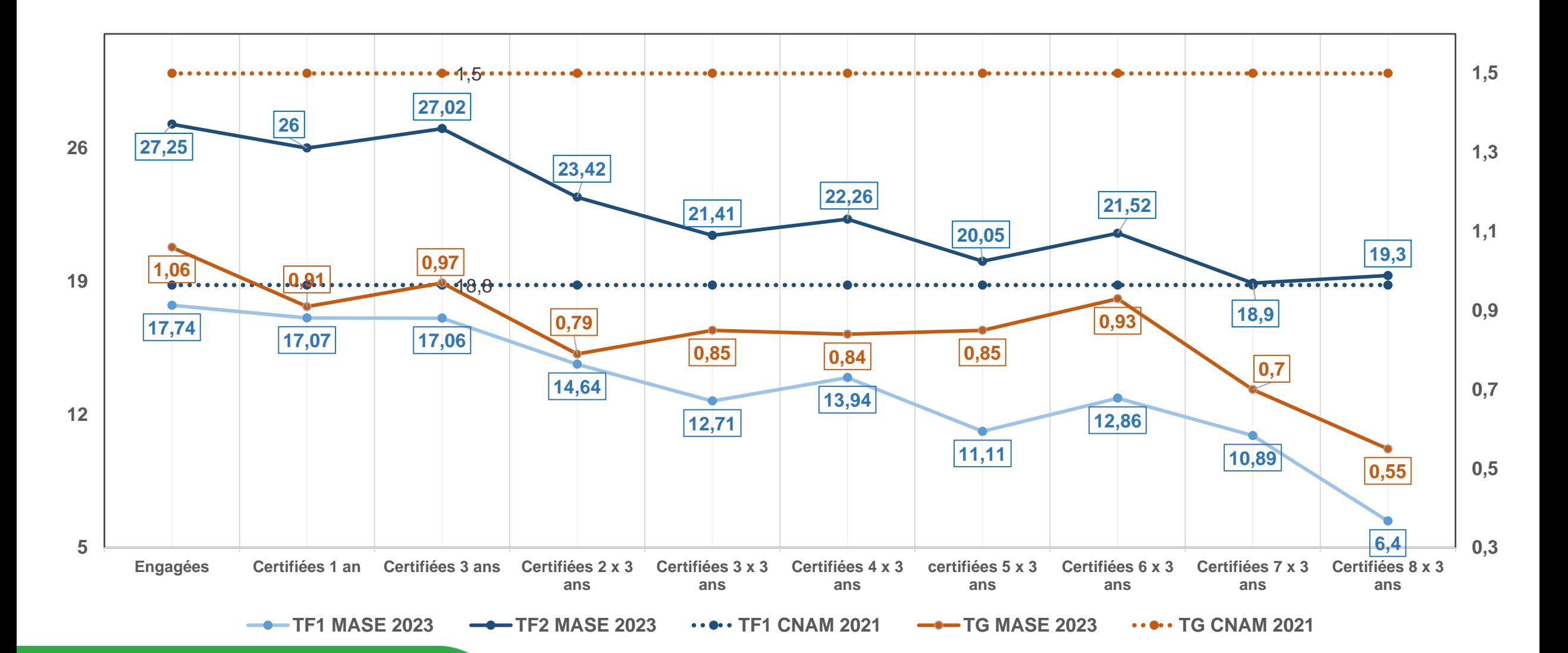

#### **Efficacité du système : Résultats au 30 juin 2023**

Indicateurs : Taux de fréquence 1 (accident avec arrêt)

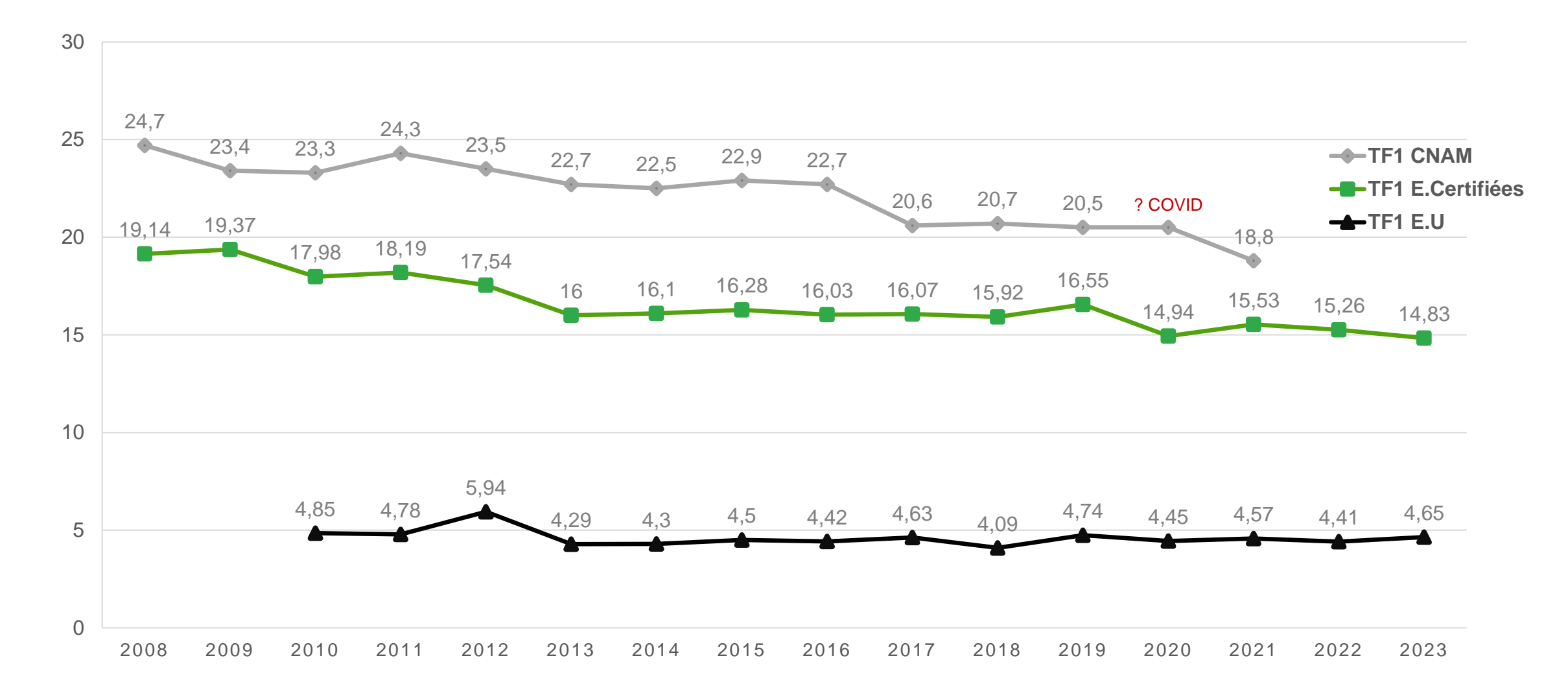

#### **Efficacité du système : Résultats au 30 juin 2023**

Indicateurs : Taux de gravité (jours perdus)

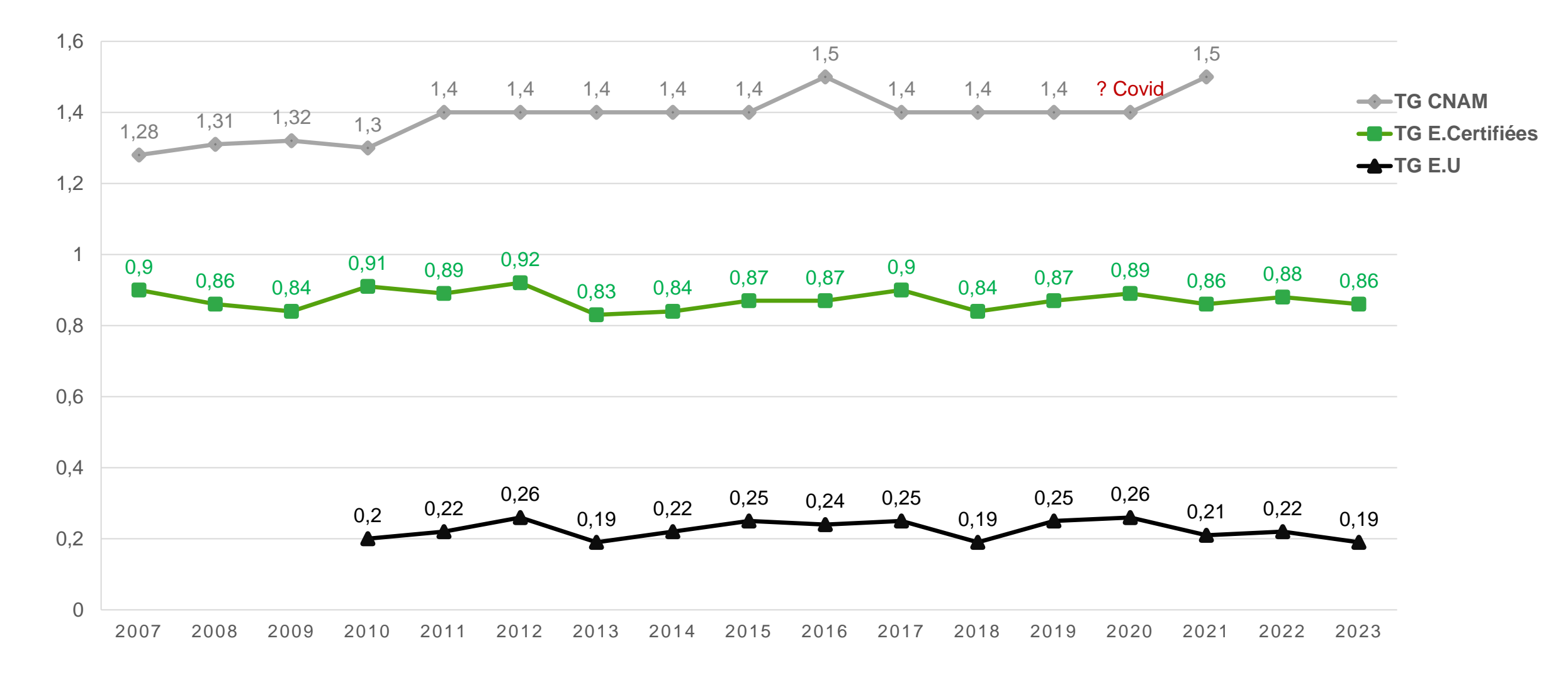

#### **TF1 par CTN – Comparaison au TF1 CNAM 2021 - EE – EC – EU**

Au 30/06/2023

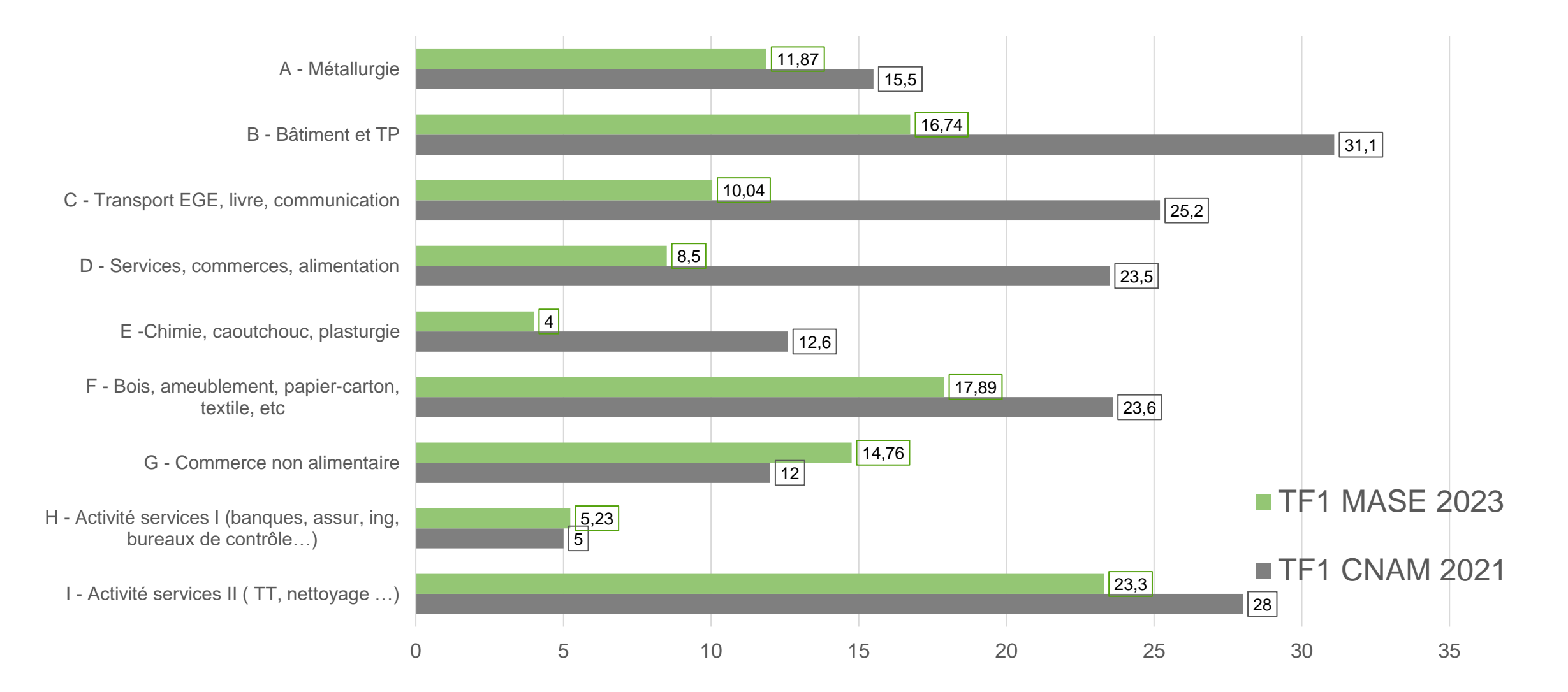

#### **TG par CTN – Comparaison au TG CNAM 2021 - EE – EC – EU**

Au 30/06/2023

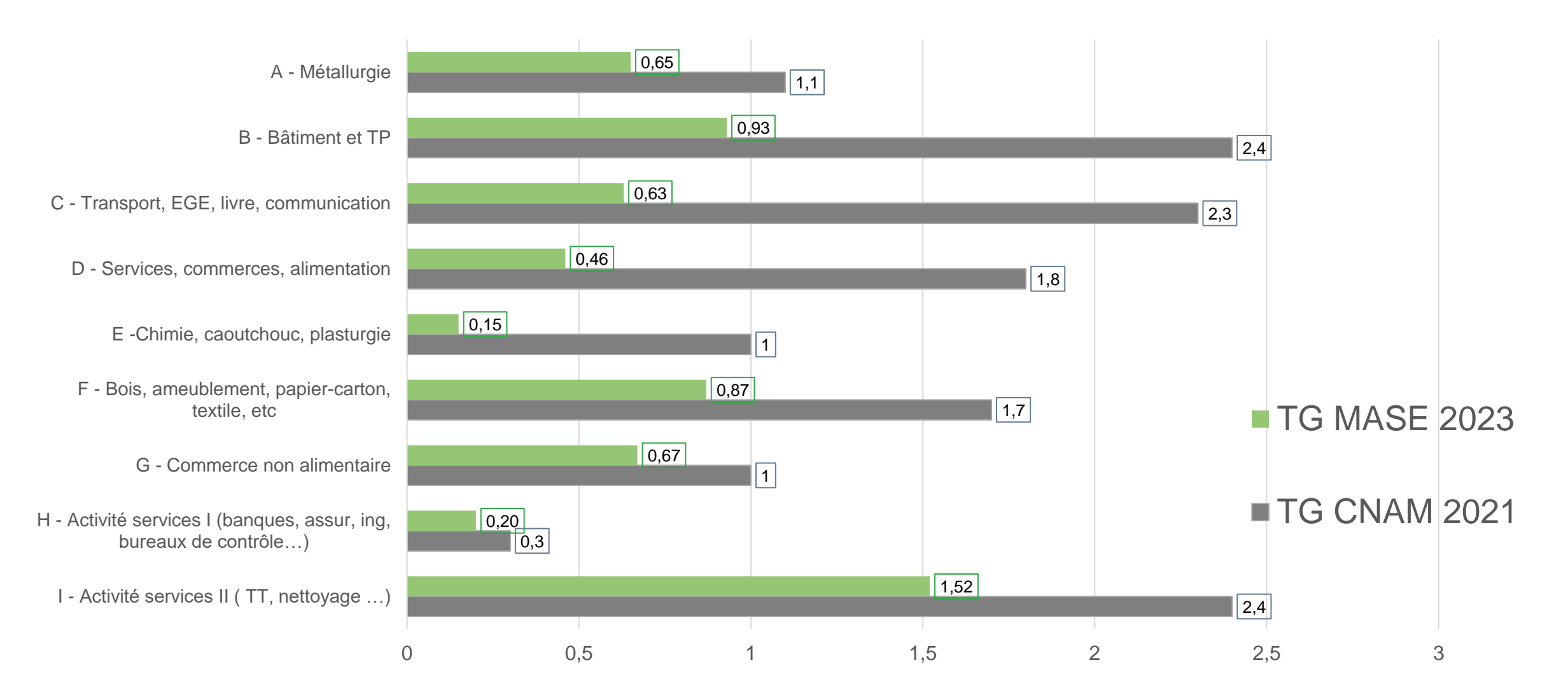

# **ACTU MASE**

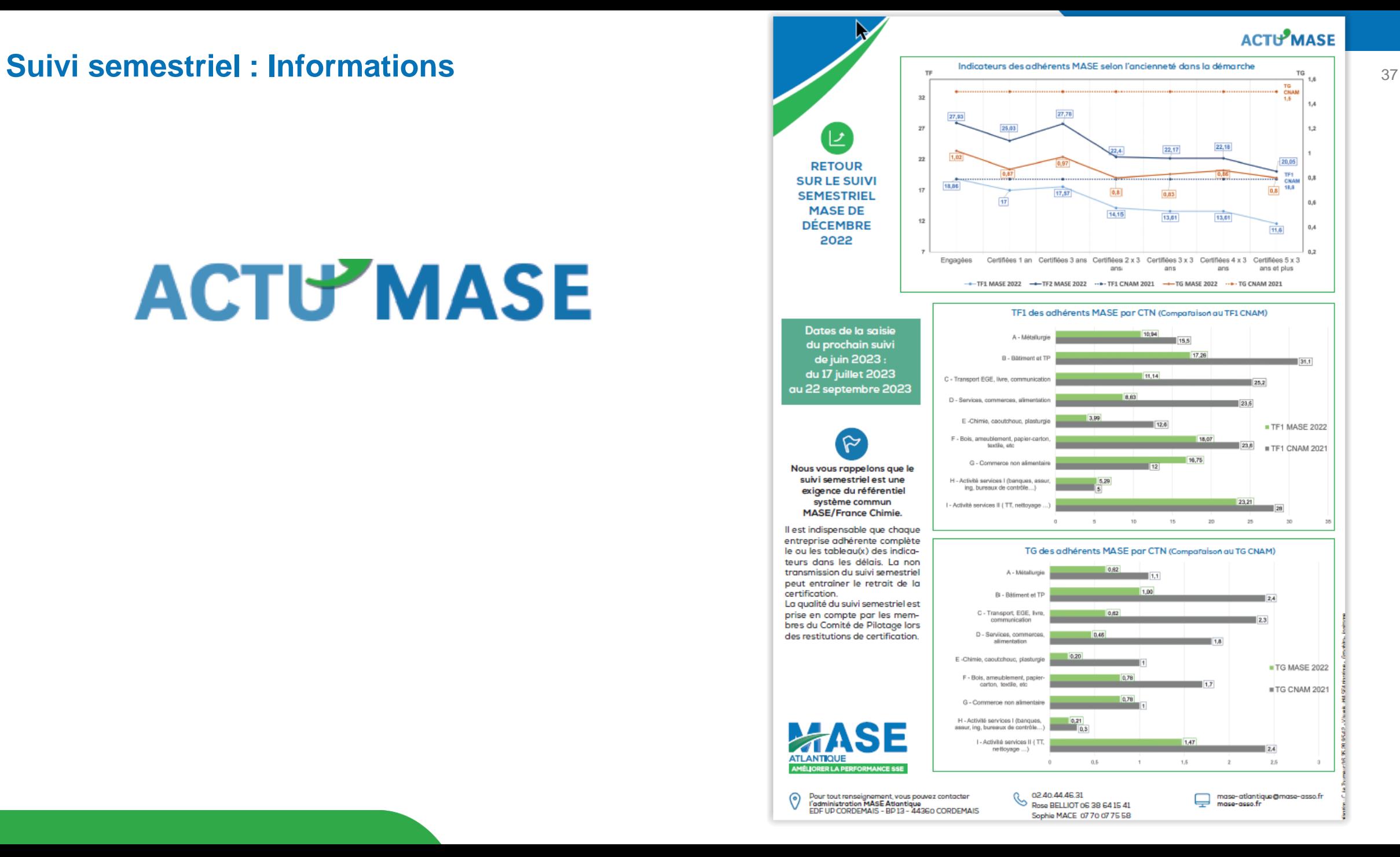

## **ECHANGES QUESTIONS/REPONSES**

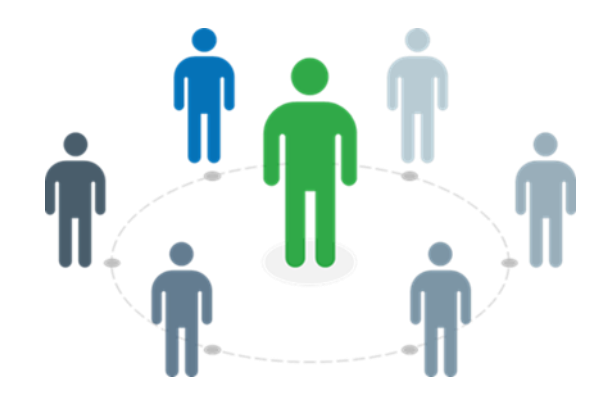

# **L'actualité du MASE ATLANTIQUE**

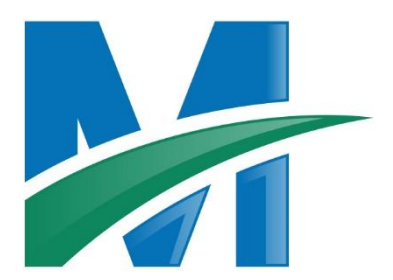

#### **Agenda/Actus**

## Prochains RDV du MASE

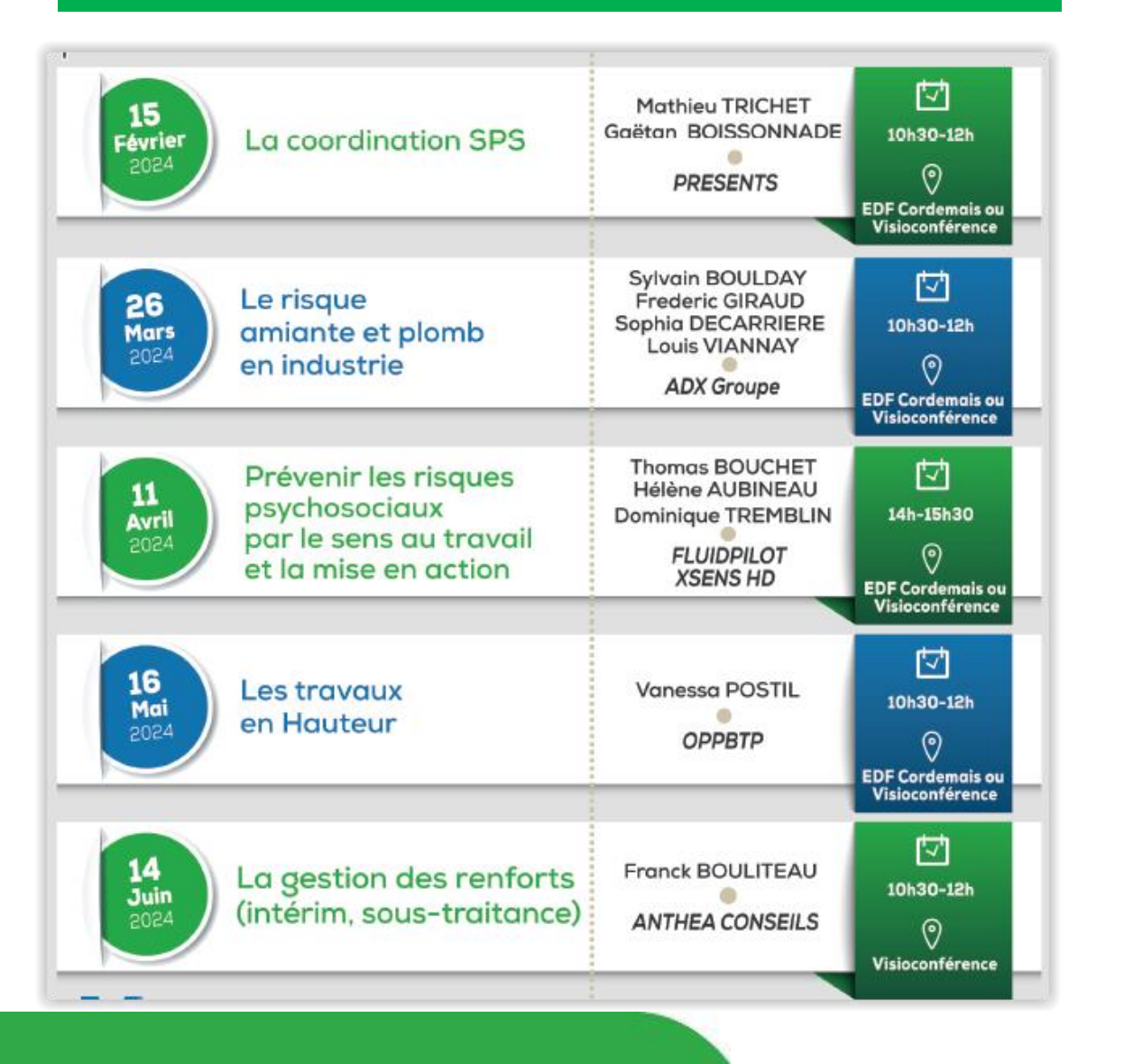

### Assemblée Générale 2024

#### **Mardi 4 juin 2024, à partir de 13hh30**

**Au Little Little Atlantique Brewery (LAB) à Nantes, Chantenay,**

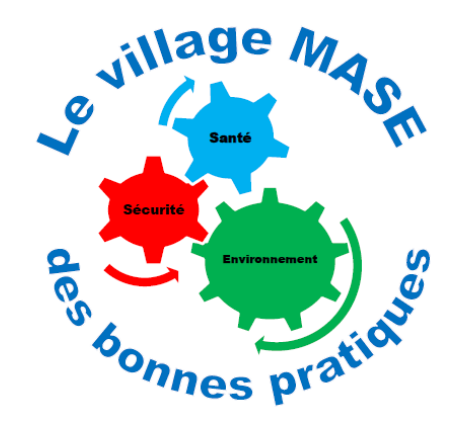

#### **Village MASE des Bonnes pratiques**

#### **Services aux adhérents** <sup>41</sup>

Les outils mis a disposition par le MASE

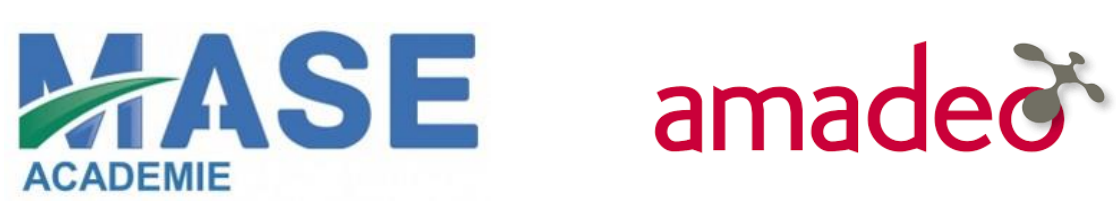

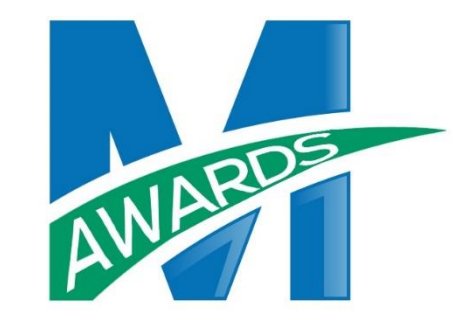

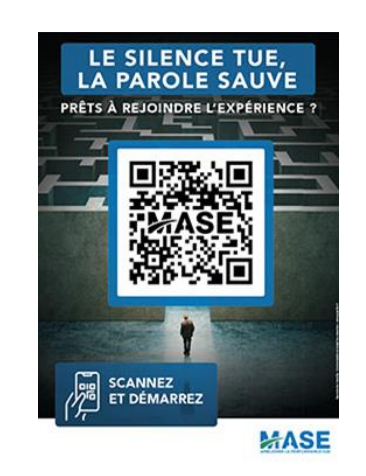

Plateforme numérique dédiée à la culture SSE intégrée.

Outil de veille réglementaire « Challenge » entre adhérents sur les Bonnes Pratiques et initiatives développées dans leur entreprise

2021 sur les risques Majeurs 2022 sur les espaces confinés 2023 sur la communication

A disposition des adhérents dans les locaux du MASE IdF Normandie Centre

## **Questionnaire de satisfaction**

#### **Mentimeter**

Scannez le QR-code :

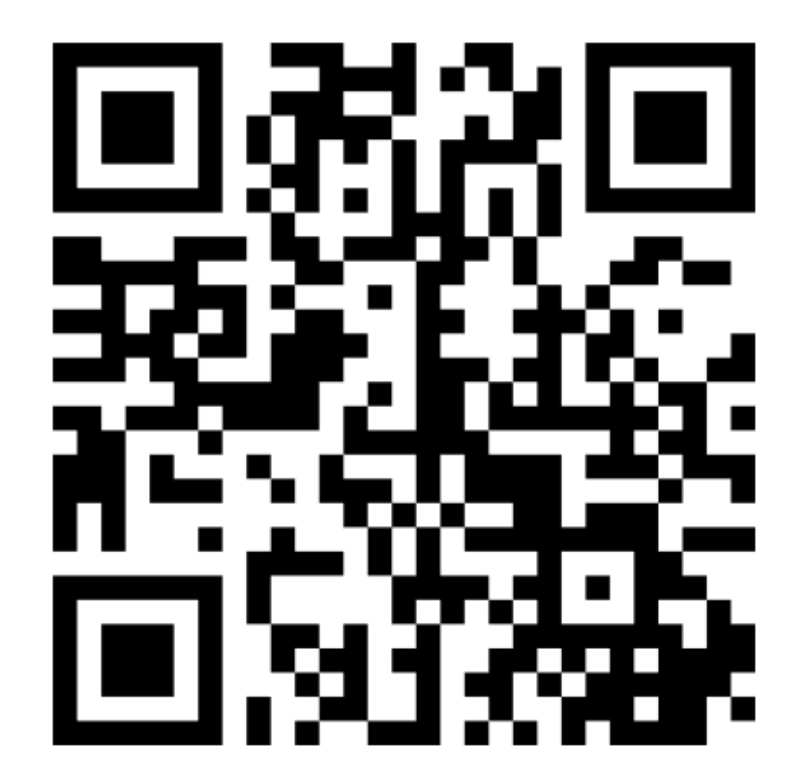

**Votre avis nous intéresse !** 

**Répondez au Pensez à récupérer Affiche 2019 + Eventail questionnaire de satisfaction sur ce RDV du MASE.**

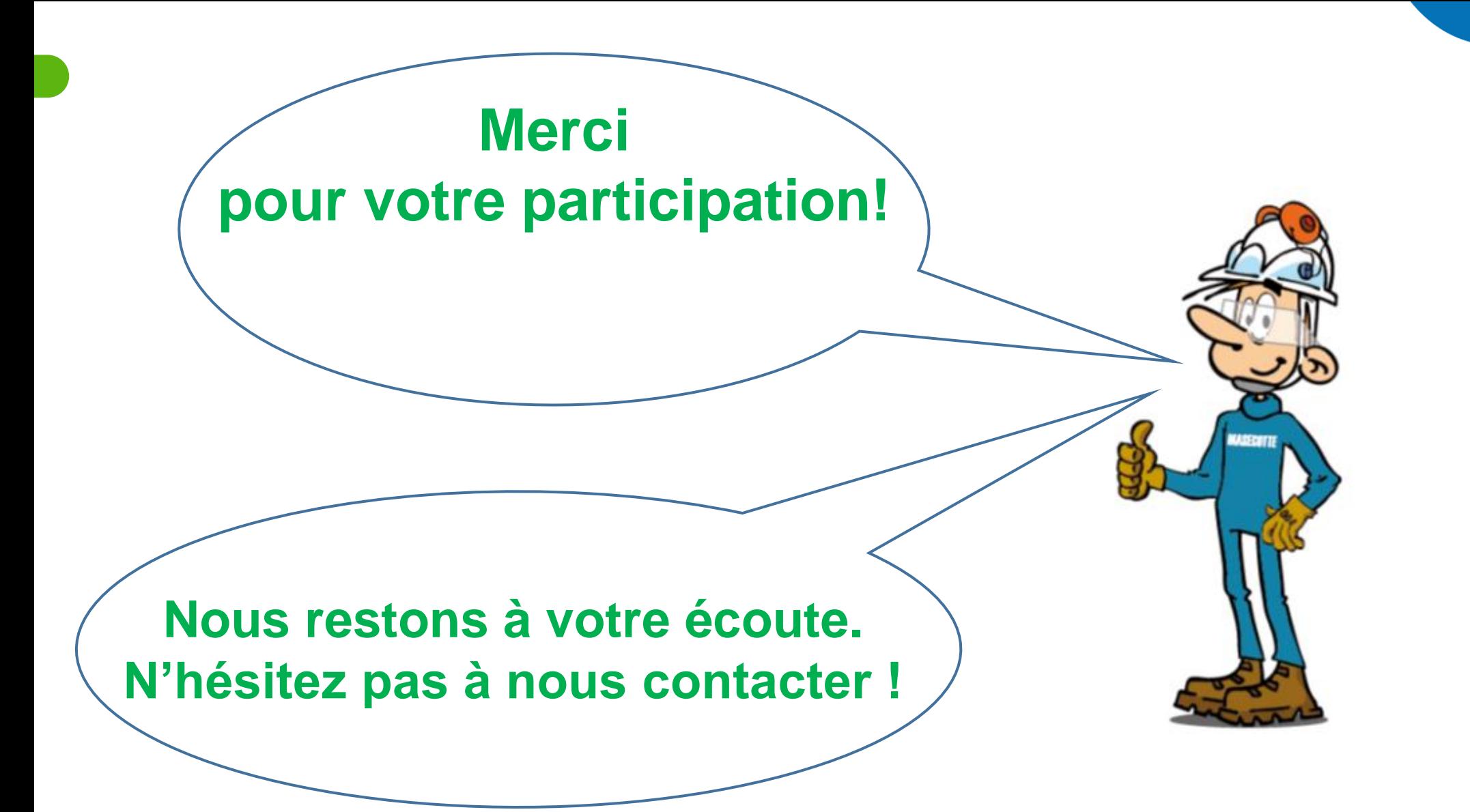

43